Pirates Of The Caribbean 4 Win 7 Theme +ключ With Full Keygen Скачать [Mac/Win] (Updated 2022)

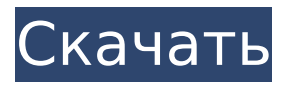

# **Pirates Of The Caribbean 4 Win 7 Theme Crack Activation Code With Keygen Free [Mac/Win]**

Пираты Карибского моря 4 Win 7 Обзор темы: Вот первый из четырех обоев, составляющих тему «Пираты Карибского моря 4 для Win 7». Следующий образ — это Джек Воробей (Джонни Депп) в фильме, и он идеален по своей четкости и четкости. Он очень хорошо тянется и может быть использован в качестве обоев на рабочий стол. Вот изображение зданий города Порт-Рояль. Этот город был пиратским пристанищем, и именно здесь Джек Воробей (Джонни Депп) проводит большую часть своего времени в фильме. Это черно-белое изображение Черной Бороды (Иэн МакШейн) и Анжелики Тич (Пенелопа Крус). Последняя картинка в теме представляет собой черно-белое изображение Барбоссы (Джеффри Раш) и содержит всего один фрагмент текста. Это подходящий крупный план двух персонажей, показанных на большом экране. Великолепная пиратская тема На первый взгляд, вы думаете, что нашли сокровище, когда открываете тему. Это великолепная пиратская тема со всеми нужными гаджетами. Вы можете получить его бесплатно, в течение ограниченного времени и всего за 1,99 доллара США. Пожалуйста, прочитайте описание, прежде чем принять решение. Пираты Карибского моря Тематическая тема Файл Windows themetemplate.zip имеет размер 1,8 МБ. Этот zip-файл содержит папку под названием «Пираты Карибского моря», содержащую пять файлов. Размер файла Windows Themetemplate.exe составляет 1,7 МБ. Этот файл содержит 1 обои Размер файла Windows Themetemplate.ini составляет 1,7 МБ. Этот файл содержит 1 обои Размер файла Windows Themetemplate.dll составляет 1,2 МБ. Этот файл содержит 1 обои Монтаж: Это короткая и простая установка. Вы можете перетащить файлы на рабочий стол, до которого можно добраться с помощью клавиши Windows + D. Затем откройте папку «Пираты Карибского моря». Выберите нужные обои. Если вы хотите, чтобы обои запускались при запуске Windows, щелкните обои правой кнопкой мыши и откройте «Свойства». Посмотрите на вкладку «Запуск при входе в систему». Если файл изображения еще не установлен на вашем компьютере, откройте файл Windows Themetemplate.exe с помощью проводника Windows. Нажмите «Setup.exe» и следуйте инструкциям. Примечание: - Использование файла Windows Themetemplate.dll

# **Pirates Of The Caribbean 4 Win 7 Theme [Win/Mac]**

«На странных берегах» — четвертая часть серии, наполненная интересными персонажами и эпическими боевыми сценами. С самого первого момента фильм разворачивается освежающе и ярко — мы смотрим его с точки зрения нашего главного героя, главного героя Джека Воробья. Ведь само название говорит о том, что Джек сам является главным героем истории, и поэтому, чтобы отправиться в путешествие к Фонтану молодости, вам придется следовать за ним. Итак, отправляйтесь в путешествие, полное приключений вместе с Джеком Воробьем, и пусть ваш вкус к приключениям приведет вас на Остров Потерянных! Пираты Карибского моря — вымышленный персонаж, попугай, который помогал мертвому капитану Джеку Воробью ориентироваться в морях. Первый фильм «Пираты Карибского моря» (2003) описывает приключения Черной Бороды и его команды в 17 веке. Второй фильм «Пираты Карибского моря: На

краю света» (2007) был снят по четвертому роману автора «Вашингтон пост» Дуэйна Р. Попки. Название третьего фильма «Пираты Карибского моря: На странных берегах» (2011) является отсылкой к тому, что в этом фильме главным героем является вымышленный протагонист. Характер самого Джека Воробья типичный моряк с Карибского моря; это человек, который давно потерял надежду на мир. Но в один роковой момент его жизнь принимает совершенно иной оборот и на его сцену выходит классический герой-авантюрист. Он женится на красивой и богатой Анжелике, дочери самого богатого человека Карибского моря Калипсо (кратко в этой истории появляется как молодая девушка). Несмотря на кратковременную свадьбу, молодоженам едва удается спастись от морских пиратов, которые намереваются арестовать Джека и в цепях доставить его в Лондон. А поскольку его жена является членом тайной организации «Команда Черной Бороды», Джеку приходится бросить ее на растерзание пиратам. Однако ему удается спасти ее от неминуемой смерти, что только усиливает его чувство вины. Мы находим Джека в Лондоне в компании Джека Воробья, его бывшего командира; пират Черная Борода (в книге сказано, что имена всех лиц, участвующих в приключении, имеют особое значение и поэтому имя «Джек Воробей» вписано в 1709e42c4c

### **Pirates Of The Caribbean 4 Win 7 Theme**

Путешествие к Фонтану молодости — центральная сюжетная линия фильма «Пираты Карибского моря: На странных берегах» 2011 года. Pirates of the Caribbean Theme — это приложение, которое омолаживает ваш рабочий стол обоями из знаменитого блокбастера. Пакет включает в себя десять изображений с высоким разрешением, которые идеально помещаются на экране, независимо от его размера. Таким образом, вы можете просмотреть изображения четырех главных героев, а именно Джека Воробья (Джонни Депп), Анжелики Тич (Пенелопа Крус), Барбоссы (Джеффри Раш) и Черной Бороды (Иэн МакШейн), а также некоторые сцены из фильма и изображение одного из известных кораблей. В меню «Фон рабочего стола Windows» положение обоев можно изменить. Таким образом, они могут растягиваться, соответствовать или заполнять экран. Кроме того, вы можете решить, хотите ли вы исключить какие-либо изображения из темы или рандомизировать последовательность изображений. Кроме того, вы можете изменить время, необходимое для смены изображения. Windows позволяет вам выбрать одно из предустановленных значений, которые варьируются от десяти секунд до целого дня. Тема также поставляется со звуком, который можно услышать при первом запуске темы, а также в любое время, когда вы снова включаете ее, а именно голос Джонни Деппа, читающий отрывок из трейлера фильма. В целом, тема «Пираты Карибского моря» — это отличный набор обоев, который идеально подойдет любителям кино. Учитывая, что первые четыре части собрали почти 4 миллиарда долларов по всему миру только от продажи билетов, мы можем с уверенностью предположить, что фанатская база довольно велика. У неопытных пользователей не должно возникнуть проблем с установкой и настройкой темы. Ищете лучшие темы рабочего стола для ПК с Windows 7? Тогда эта тема для вас. Вам нужно всего 4 простых шага, чтобы установить тему HP: ШАГ 1 – Извлеките архив темы и распакуйте его. ШАГ 2. Посетите веб-сайт HP и войдите в Центр загрузки. ШАГ 3 – Выберите нужную тему и загрузите ее. ШАГ 4. Теперь нажмите НАЧАТЬ НАСТРОЙКУ WINDOWS и следуйте инструкциям. HPIOverview2.exe Мы надеемся, что этот HPIOverview2.exe поможет вам найти лучшую тему для вашего ПК. БЕЗ ВАРИАНТА СКАЧИВАНИЯ -Ищете лучшие темы рабочего стола для ПК с Windows 7? Тогда эта тема для вас. Вам нужно всего 4 простых

#### **What's New In Pirates Of The Caribbean 4 Win 7 Theme?**

\*\*\* Тема представляет собой полностью изменяемый размер и настраиваемые обои для рабочего стола \*\*\* Тема идеально подходит для любого разрешения экрана - любого размера дисплея вашего рабочего стола или нетбука и будет отлично смотреться при использовании вместе с другими моими обоями, включенными в эту тему. Отдельный звук голоса мистера Деппа, говорящего часть трейлера фильма, также будет автоматически запускаться при запуске темы, а затем останавливаться при ее выключении или при запуске другой темы, и он снова запускается при перезапуске. Вот обои, включенные в эту тему: Агент 509 - Пиратская добыча (новинка) Днем солнце выпускает свои лучи из большой дыры в небе, позволяя ему падать на пиратов, прячущихся в лагуне. Всего

несколько, всего пять пиратов. Кто победит, а кто погибнет? Пусть победит сильнейший, Агент 509! Агент 509 - Пиратская добыча (новое)\_1 Сегодня агент 52 — пират. Его работа заключается в поиске врагов правительства. Также распространена небольшая роль как супергероя, так и террориста. Боевой агент 52 — обычный человек, но все же отличный боец. Его враги, однако, не только преступники: он также занят борьбой с пиратами. Агент 52 - Пиратская добыча (новинка) Это начало нового дня, без фанфар. Это начало нового дня, никто этого не знал. Тем не менее, сегодня все будет иначе. Обычный день, каким и должен быть нормальный человек, и ни хлопка, ни тревоги, как будто солнце только что взошло на рассвете. Всего несколько, всего пять пиратов. Кто победит, а кто погибнет? Пусть победит сильнейший, Агент 52! Агент 52 - Пиратская добыча (новое)\_1 Вас пригласили на важное мероприятие, оно во дворце короля. Вы, наверное, помните Короля, которого видели по телевизору. Люди, с которыми он живет во дворце, — его семья. Итак, король был приглашен на прием во дворец. Агент 52 - Пиратская добыча (новое)\_2 Но вместо дворца короля в телевизоре он основан на доме президента. На обоях изображены главные герои фильма, в основном

# **System Requirements For Pirates Of The Caribbean 4 Win 7 Theme:**

В этом руководстве рассматриваются некоторые проблемы, которые могут возникнуть при установке Mupen64Plus на Raspberry Pi 2 Model B. Чтобы решить все проблемы, вам необходимо установить последнюю версию Raspbian. Прежде чем пытаться установить это руководство, вам необходимо убедиться, что ваша установка Raspbian работает правильно. Я буду использовать следующее руководство из документации Raspbian: После того, как у вас будет работающая установка, загрузите последний сценарий установки Mupen64Plus: wget